## Electronic Contribution Form

If you would like to make contributions to St. Vincent de Paul Parish electronically, please complete this form and return it to the parish office. You will be contacted annually to renew this form.

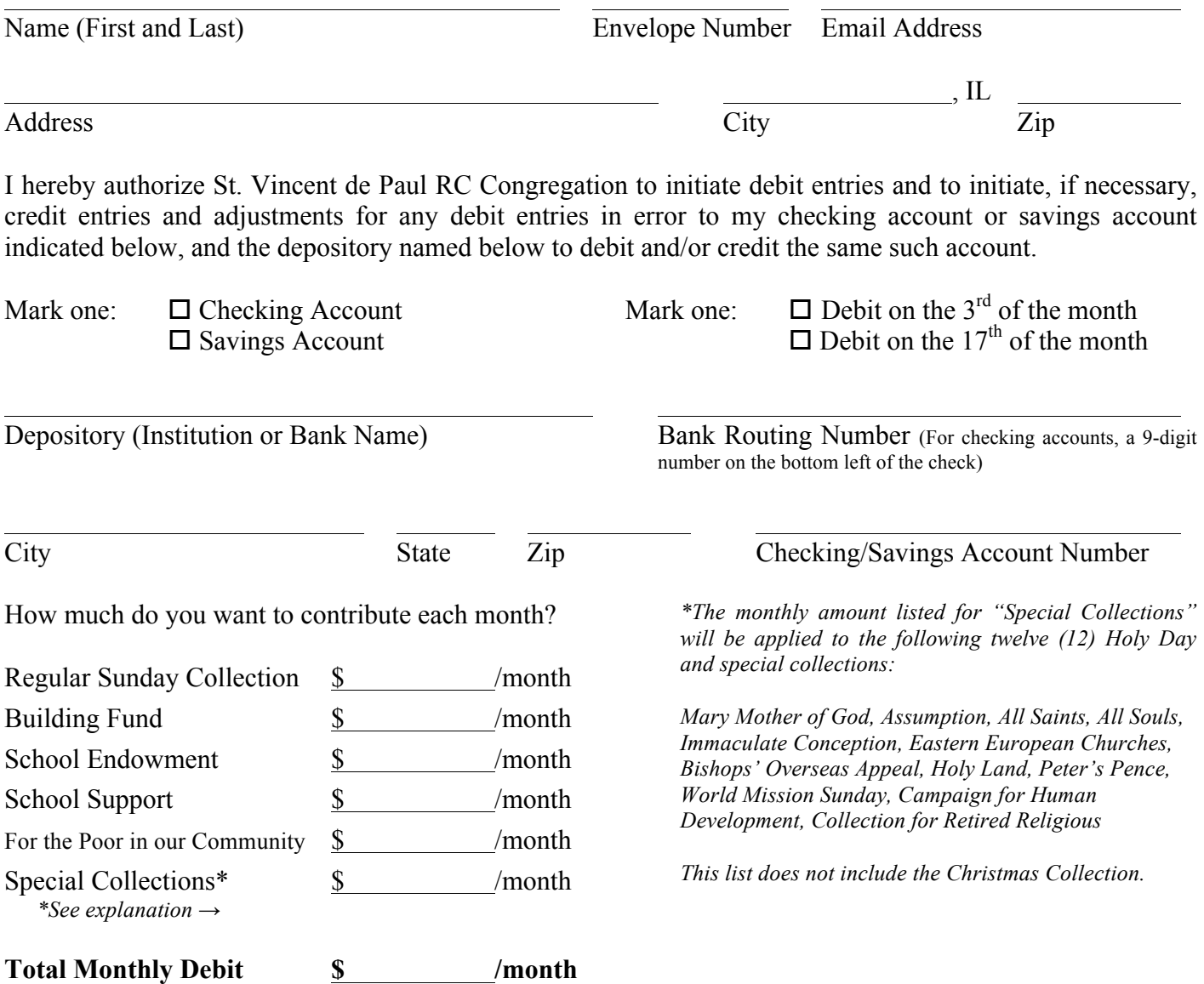

This authority is to remain in full force and effect until St. Vincent de Paul Parish has received written notification from me of its termination in such time and manner as to afford the Parish and the Depository reasonable opportunity to act upon it.

Signature Date

**Please attach a voided check or a deposit ticket for the account you want to use.**